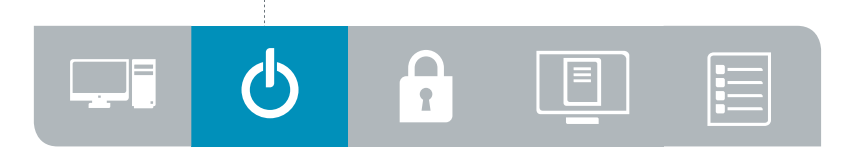

# 2.0 Systems Operation and Maintenance

#### Given a scenario, conduct software installations, configurations, updates, and removals. **2.1**

#### • Package types

- .rpm
- .deb
- .tar
- .tgz
- .gz
- Installation tools
	- RPM
	- Dpkg
	- APT

- YUM

#### - DNF

- Zypper
- Build tools
	- Commands
		- make
		- make install - ldd
	- Compilers
	-
	- Shared libraries

#### • Repositories

- Configuration
- Creation
- Syncing
- Locations
- Acquisition commands
	- wget
	- curl

#### **2.2**

### Given a scenario, manage users and groups.

### • Creation

- useradd
- groupadd
- Modification
	- usermod
	- groupmod
	- passwd
	- chage

#### • Deletion

- userdel
- groupdel

- id

- whoami

- who
- w
- last
- Quotas
	- User quota
	- Group quota
- Profiles
	- Bash parameters
		- User entries
			- .bashrc

 - .bash\_profile - .profile - Global entries - /etc/bashrc - /etc/profile.d/ - /etc/skel - /etc/profile • Important files and file contents - /etc/passwd - /etc/group - /etc/shadow

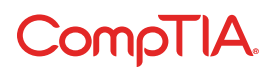

• Queries

 $\bf{C}$ 

### Given a scenario, create, modify, and redirect files. **2.3**

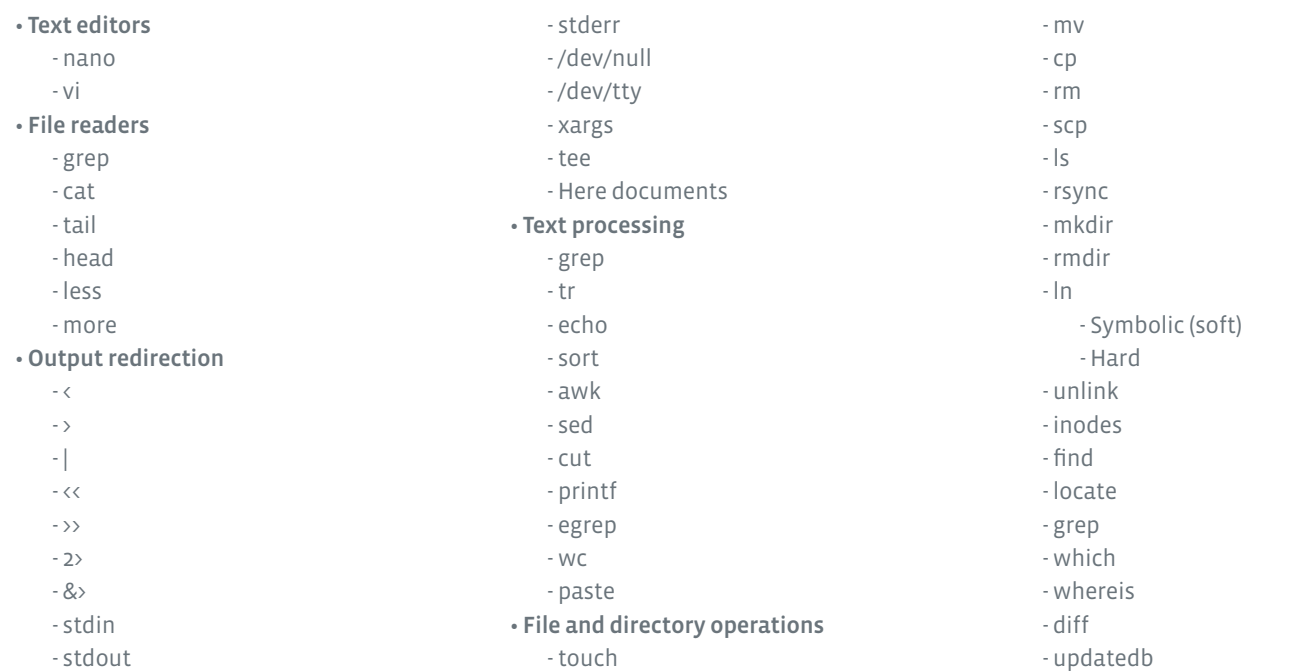

### Given a scenario, manage services. **2.4**

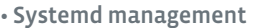

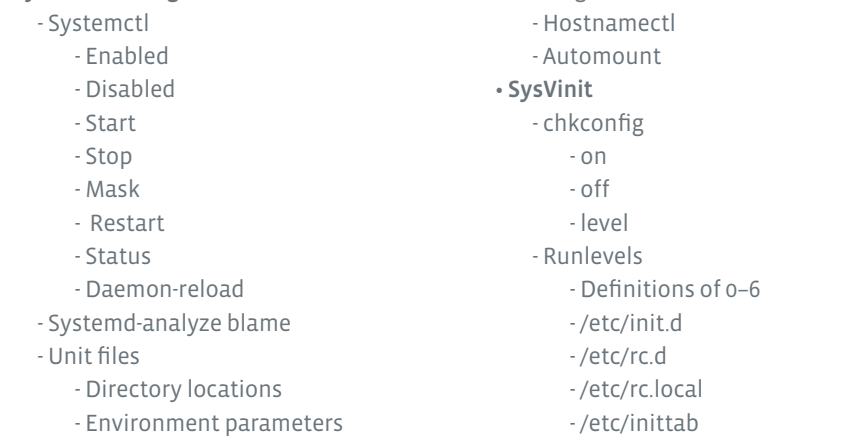

- Targets

 - Commands - runlevel - telinit - Service - Restart - Status - Stop - Start - Reload

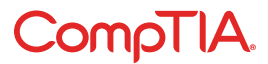

2.0 Systems Operation and Maintenance

### Summarize and explain server roles. **2.5**

- NTP
- SSH
- Web
- Certificate authority
- Name server
- DHCP
- File servers
- Authentication server
- Proxy
- Logging
- Containers
- VPN
- Monitoring
- Database
- Print server
- Mail server
- Load balancer

 $\mathcal{C}$ 

• Clustering

• Ctrl+z • nohup

#### Given a scenario, automate and schedule jobs. **2.6**

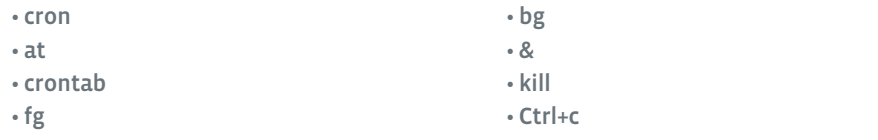

## Explain the use and operation of Linux devices.

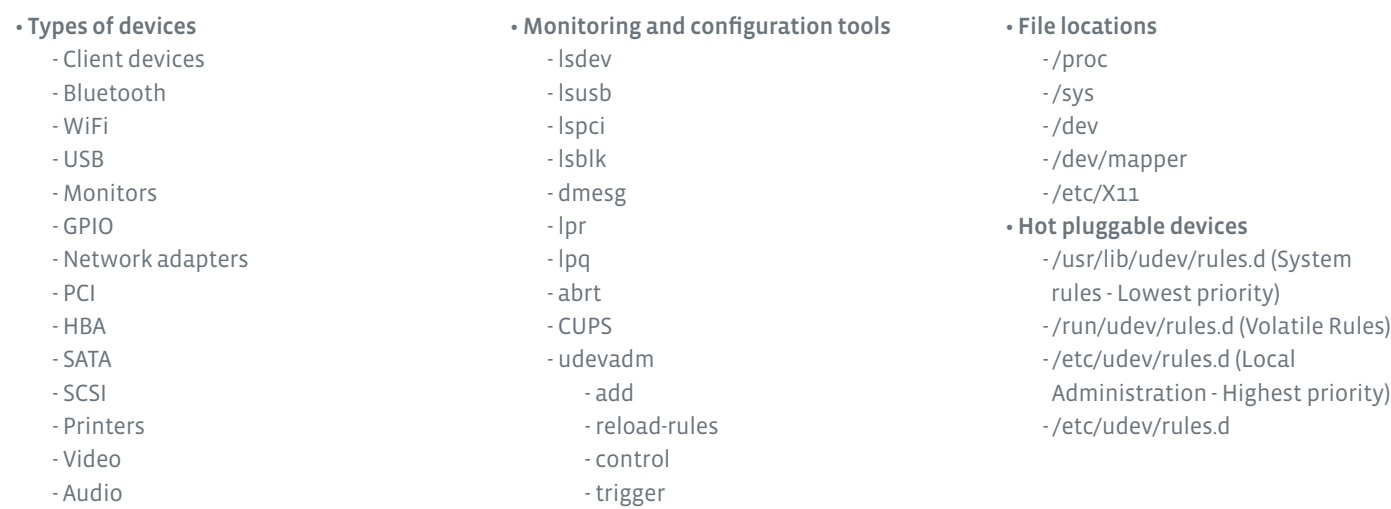

**2.8**

**2.7**

## Compare and contrast Linux graphical user interfaces.

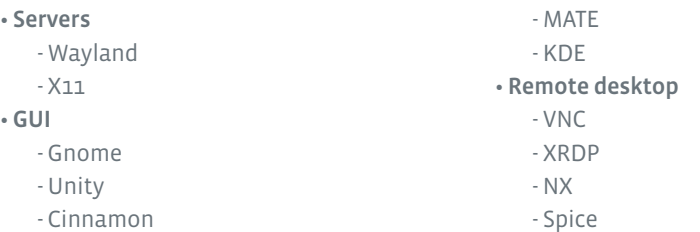

• Console redirection - SSH port forwarding - Local - Remote - X11 forwarding - VNC • Accessibility